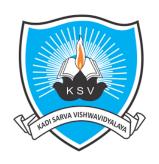

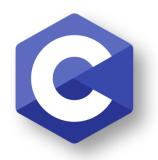

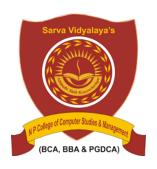

#### **PROGRAMMING**

Subject Title: Programming in 'C'

**Subject Code: CAM203-1C** 

## **Unit-2 Structures and Union**

Prepared by Ankit Rami(AR)

Any Query Contact – 8460467193

Email – ankitramiblog@gmail.com

### Introduction for Structures(Struct)

- ✓ During programming, there is a need to store multiple logically related elements under one roof.
- ✓ Ex- Employee's details like name, employee number, and designation need to be stored together. In such cases, the C language provides structures to do the job for us.
- ✓ Structures (also called struct) are a way to group several related variables into one place. Each variable in the structure is known as a **member** of the structure.
- ✓ The structure in C is a user-defined data type that can be used to group items of possibly different types into a single type.
- ✓ "Structure in C is a user-defined data type that enables us to store the collection of different data types."

### Introduction for Structures(Struct)

#### Structure Syntax

✓ A structure can be defined as a single entity holding variables of different data types that are logically related to each other. All the data members inside a structure are accessible to the functions defined outside the structure. To access the data members in the main function, you need to create a structure variable.

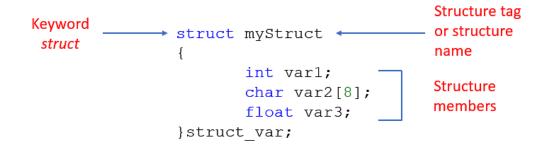

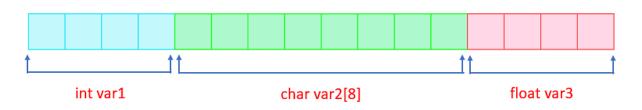

Memory representation for struct\_var

## Why Do We Use Structures in C?

- Structure in C programming is very helpful in cases where we need to store similar data of multiple entities. Let us understand the need for structures with a real-life example. Suppose you need to manage the record of books in a library. Now a book can have properties like book\_name, author\_name, and genre. So, for any book you need three variables to store its records. Now, there are two ways to achieve this goal.
- ✓ The first and the naive one is to create separate variables for each book. But creating so many variables and assigning values to each of them is impractical. So what would be the optimized and ideal approach? Here, comes the structure in the picture.
- ✓ We can define a structure where we can declare the data members of different. data types according to our needs. In this case, a structure named BOOK can be created having three members book\_name, author\_name, and genre. Multiple variables of the type BOOK can be created such as book1, book2, and so on (each will have its own copy of the three members book\_name, author\_name, and genre).

## Simple Structures Example

```
D:\Programming-C AR\Unit-2\SimpleStructure.cpp - [Executing] - Dev-C++ 5.11
File Edit Search View Project Execute Tools AStyle Window Help
 Project Classes Debug SimpleStructure.cpp
             1 #include <stdio.h>
             2 #include <string.h>
             3 // create struct with person1 variable
             4 struct Person
                                                                            D:\Programming-C AR\Unit-2\SimpleStructure.exe
             5 ₽ {
                                                                           Student Name: Ankit Rami
                                                                           Semester: 2
                  char name[50];
                                                                            Per: 84.25
                   int sem;
                                                                            rocess exited after 0.007066 seconds with return value 0
                                                                            ress any key to continue . . . _
                  float per:
             9<sup>1</sup>} person1;
            10 int main() {
            11 // assign value to name of person1
               strcpy(person1.name, "Ankit Rami");
            12
               // assign values to other person1 variables
            13
            14 person1.sem = 2;
            15
                 person1. per = 84.25;
            16 // print struct variables
               printf("Student Name: %s\n", person1.name);
            17
                 printf("Semester: %d\n", person1.sem);
            18
                   printf("Per: %.2f", person1.per);
            19
            20
                   return 0;
            21 <sup>L</sup> }
🔡 Compiler 🖣 Resources 🛍 Compile Log 🧳 Debug 🗓 Find Results
                                        Done parsing in 0 seconds
                                                                                                               ട്ടെ 21°C Smoke ^ ⓒ 및 ⑴ ENG 2/27/2024
    Type here to search
```

- C Structure Definition
- ✓ To use structure in our program, we have to define its instance. We can do that by creating variables of the structure type. We can define structure variables using two methods:
- 1. Structure Variable Declaration with Structure Template

```
struct structure_name {
    // body of structure
} variables;

struct Student {
    char name[50];
    int class;
    int roll_no;
} student1; // here 'student1' is a structure variable of type, Student.
```

#### 2. Structure Variable Declaration after Structure Template

```
struct Student
{
    char name[50];
    int class;
    int roll_no;
};

int main()
{
    //struct structure_name variable_name;

    struct Student a; // here a is the variable of type Student return 0;
}
```

#### C Structure Declaration

✓ We have to declare structure in C before using it in our program. In structure declaration, we specify its member variables along with their **Data Type**. We can use the **Struct** keyword to declare the structure in C using the following syntax

```
struct structure_name
{
    Data_member_type data_member_defination;
    Data_member_type data_member_defination;
    Data_member_type data_member_defination;
    ...
    ...
}(sturcture_variables);

struct Student
{
    char name[50];
    int class;
    int roll_no;
} student1;
```

- Accessing Members of the Structure
- ✓ To access structure members and create multiple structure variables with different values using just one structure definition.
- ✓ There are two ways to access structure members:
  - 1. By . (member or dot operator)

Ex- p1.name;

2. By -> (structure pointer operator)

Ex- p1->name;

- Initialize Structure Members
- We can initialize structure members in 3 ways which are as follows:
  - 1. Using Assignment Operator.
  - 2. Using Initializer List.
  - 3. Using Designated Initializer List.

- Initialize Structure Members
- ✓ Using Assignment Operator.
- ✓ You can initialize structure members individually using the assignment operator (=) after declaring the structure variable.

```
#include <stdio.h>
struct Point {
    int x;
    int v:
};
int main() {
    struct Point p1; // Declare a structure variable
    // Initialize members using assignment operator
    p1.x = 5;
    p1.y = 10;
    printf("Coordinates of p1: (%d, %d)\n", p1.x, p1.y);
    return 0;
```

- Initialize Structure Members
- ✓ Initialization using Initializer List
- ✓ You can also initialize structure members using an initializer list when declaring the structure variable.

```
#include <stdio.h>
struct Point {
    int x;
    int y;
};
int main() {
    // Declare and initialize a structure variable using an initializer list
    struct Point p1 = {5, 10};
    printf("Coordinates of p1: (%d, %d)\n", p1.x, p1.y);
    return 0;
```

- Initialize Structure Members
- ✓ Initialization using Designated Initializer List
- Designated initializers allow you to specify the member you want to initialize explicitly. This is especially useful when you want to initialize only specific members of a structure.

```
#include <stdio.h>
struct Point {
    int x;
    int y;
};
int main() {
    // Declare and initialize a structure variable using designated initializers
    struct Point p1 = \{.x = 5, .y = 10\};
    printf("Coordinates of p1: (%d, %d)\n", p1.x, p1.y);
    return 0;
```

## **Comparison of Structures and Arrays**

| Array                                                          | Structure                                                                                 |
|----------------------------------------------------------------|-------------------------------------------------------------------------------------------|
| Array is a collection of similar type of data(Homogenous Data) | Structure is a collection of Different type of data( Heterogeneous Data)                  |
| Array Size is Fixed                                            | Structure size is not fixed                                                               |
| Array elements are access using index number Ex- ar[5]         | Structure elements are access using (.) and (->) operator                                 |
| Array allocate static memory                                   | Structure allocate dynamic memory                                                         |
| Array elements takes less time than structure                  | Structure elements takes more time than Array.                                            |
| In Array no any keyword to represent Array                     | In Structure 'struct' keyword to represent Structure                                      |
| Ex- int arr[5] = { 10, 20, 30, 40, 50 };                       | <pre>Ex- struct Person {   char name[50];   int citNo;   float salary;   } person1;</pre> |

## Array of Structures in C

✓ An array of Structures in C can be defined as the collection of multiple structures variables where each variable contains information about different entities. The array of structures in C are used to store information about multiple entities of different data types. The array of structures is also known as the collection of structures.

#### **Array of structures**

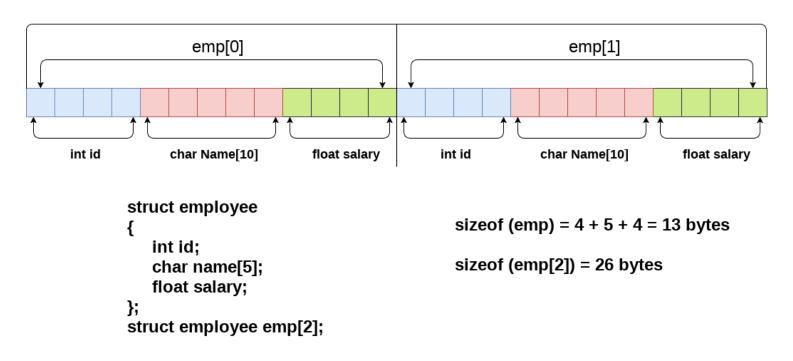

## Array of Structures in C

```
D:\Programming-C AR\Unit-2\arrayofstructure.cpp - [Executing] - Dev-C++ 5.11
                                                                                                                                                                                0 X
File Edit Search View Project Execute Tools AStyle Window Help
□□ □ □ □ ✓ 💥 📶 🚵 | TDM-GCC 4.9.2 64-bit Release
               arrayofstructure.cpp
Project Classes Debug
                 1 #include<stdio.h>
                 2 #include <string.h>
                 3 struct student
                                                                               ■ D:\Programming-C AR\Unit-2\arrayofstructure.exe
                                                                                                                                                                     inter Records of 5 students
                 4 ₽ {
                                                                               nter Rollno:1
                 5
                           int rollno;
                                                                               Enter Name:ar
                 6
                           char name[10];
                                                                               nter Rollno:2
                                                                               nter Name:br
                    int main()
                                                                               nter Rollno:3
                 9 ₽ {
                                                                               nter Name:cr
                10
                           int i;
                                                                               nter Rollno:4
                           struct student st[5];
                11
                                                                               nter Name:dr
                           printf("Enter Records of 5 students" Enter Rollno:5
                12
                           for(i=0;i<5;i++)
                13
                                                                               nter Name:er
                14 □
                                                                              Student Information List:
                                                                               Rollno:1, Name:ar
                15
                                 printf("\nEnter Rollno:");
                                                                               Rollno:2, Name:br
                                scanf("%d",&st[i].rollno);
                16
                                                                               ollno:4, Name:dr
                                printf("\nEnter Name:");
                17
                                 scanf("%s",&st[i].name);
                                                                                rocess exited after 29.87 seconds with return value 0
                18
                                                                                ress any key to continue
                19
                           printf("\nStudent Information List:");
                20
                           for(i=0;i<5;i++)
                21
                22₽
                                 printf("\nRollno:%d, Name:%s",st[i].rollno,st[i].name);
                23
                24
               25
                         return 0;
                26
Compiler 🖷 Resources 🛍 Compile Log 🤣 Debug 🗓 Find Results
                         Lines: 26
                                  Length: 555
                                                     Done parsing in 0 seconds
        Type here to search
                                                                                                                                                    OF 25℃ Smoke ヘ 📴 🖫 🕪 ENG
```

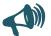

#### Concept of Structures within Structures

- Concept of structures within structures is also called Nested Structure in C.
- C provides us the feature of nesting one structure within another structure by using which, complex data types are created. For example, we may need to store the address of an entity employee in a structure. The attribute address may also have the subparts as street number, city, state, and pin code. Hence, to store the address of the employee, we need to store the address of the employee into a separate structure and nest the structure address into the structure employee.

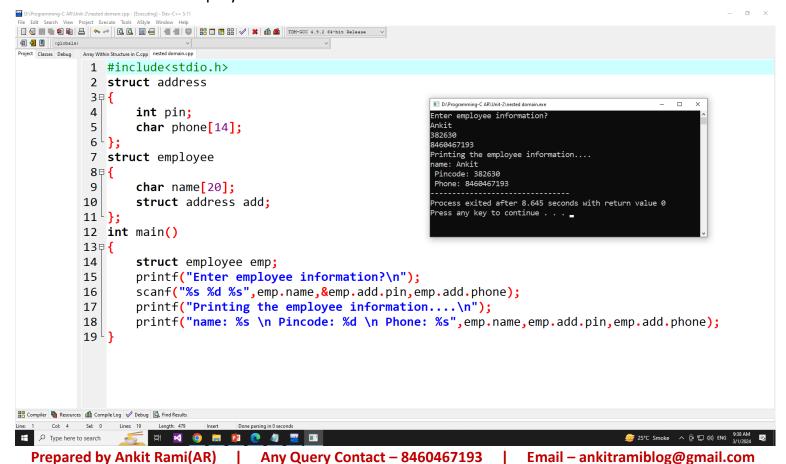

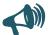

#### Functions in Structures in C

- ✓ In C, you can define functions inside a structure as member functions. These functions have access to the member variables of the structure and can be used to manipulate them.
- ✓ Structure functions in C make the code efficient. A code that consumes less memory and takes less time to execute is good.

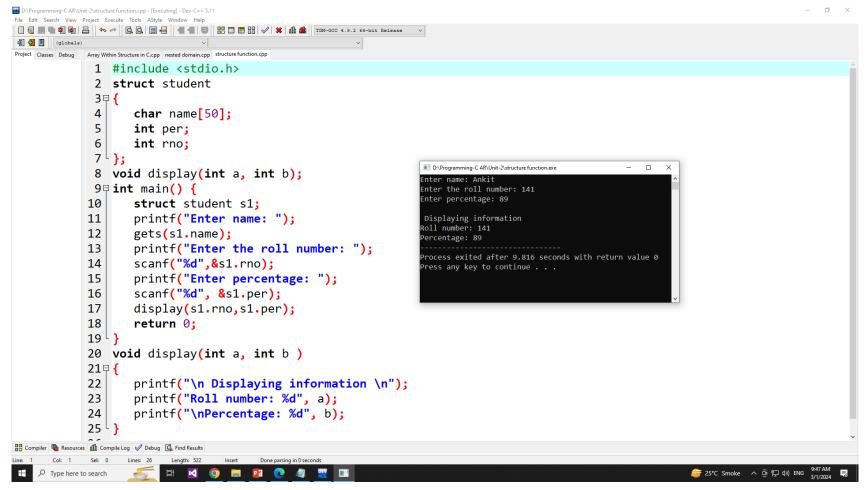

# Reference Link for Structure in C

- https://www.scaler.com/topics/c/structures-c/
- https://www.geeksforgeeks.org/structures-c/
- https://www.w3schools.com/c/c\_structs.php
- https://www.javatpoint.com/structure-in-c
- https://www.scaler.com/topics/c/structure-and-functions-in-c/
- https://www.javatpoint.com/nested-structure-in-c

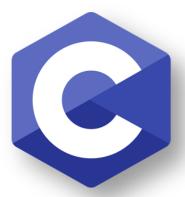

PROGRAMMING

#### Introduction for Union in C

- ✓ "Union is a data type in C programming that allows different data types to be stored in the same memory locations"
- ✓ Union provides an efficient way of reusing the memory location, as only one of its members can be accessed at a time.
- ✓ A union is used almost in the same way you would declare and use a structure.

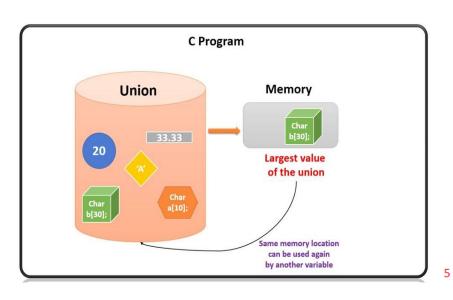

#### 

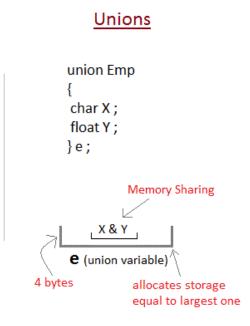

## Simple Program for Union in C

```
D:\Programming-C AR\Unit-2\simple union.cpp - [Executing] - Dev-C++ 5.11
File Edit Search View Project Execute Tools AStyle Window Help
Project Classes Debug simple union.cpp
              1 #include<stdio.h>
              2 union abc
              3 ₹ {
                     int a;
                                                                 D:\Programming-C AR\Unit-2\simple union.exe
                                                                                                                    char b;
              6¹}var;
                                                                 rocess exited after 0.007557 seconds with return value 0
              7 int main()
                                                                Press any key to continue . . .
              8 ₹ {
                    var.a = 66;
                  var.b='b';
             10
             11
                  printf("\n a = %d", var.a);
                    printf("\n b = %c", var.b);
            12
            13<sup>1</sup>}
# Compiler Resources 	 Compile Log 	 Debug 	 Find Results
                                          Done parsing in 0 seconds
                                                                                                                     틀 25℃ Smoke ヘ 현 및 ⑴ ENG 3/1/2024
    Type here to search
```

#### C Union Declaration

✓ A union is defined using the union keyword. For instance: union circle

```
char name[30];
  int radius;
} circle1, circle2;
```

✓ The declaration above includes a union named "circle" with two members, name and radius. At the same time, two union variables circle1 and circle2 are created.

- Define a Union Variable
- **Defining Union Variable with Declaration** union student { char name[50]; int roll\_no; } stud1, stud2; ✓ Defining Union Variable after Declaration union student { char name[50]; int roll\_no; **}**; union student stud1, stud2;

- **Accessing Union Members**
- ✓ To access the members of a union, you use the dot (.) operator. If you have a pointer to a union, then you'd use the arrow (->) operator.

```
strcpy(stud1.name, "Ankit Rami");
stud2.roll_no = 25;
```

- Initialization of Union in C
- ✓ When initializing a union, only the first member can be set using an initializer:

```
union student stud3 = {"Ankit"};
```

Reference Link - https://www.scaler.com/topics/c/unions-in-c/

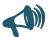

#### Size of Union

In C, the size of a union is determined by its largest member due to the fundamental nature of unions. Unions enable multiple data members to share the same memory location, unlike structures where each member has its distinct memory allocation. As a result, when you declare a union with members of varying data types, the compiler calculates the size of the union based on the largest member's size.

```
1 #include <stdio.h>
             2 union ar
             3 ₹ {
             4
                       int x;
                       double v:
                                                                                                               п
                                                                 D:\Programming-C AR\Unit-2\sizeofunion.exe
                                                                 Size of the union: 16 bytes
                       char z[15]:
                                                                   ocess exited after 0.00993 seconds with return value 0
             7<sup>1</sup>};
                                                                  ress any key to continue . . . _
             9 int main()
           10 ₹
                       union ar a1:
            11
                       printf("Size of the union: %lu bytes", sizeof(a1));
            12
            13
                        return 0;
           14<sup>1</sup>}
🔡 Compiler 🖷 Resources 🥼 Compile Log 🤣 Debug 🚨 Find Results 🛍 Close
            Warnings:
           - Output Filename: D:\Programming-C AR\Unit-2\sizeofunion.exe
- Output Size: 127.931640625 KiB
            - Compilation Time: 0.56s
                                  Type here to search
                                                                                                                 == 25°C Smoke ヘ @ 및 如 ENG 3/1/2024 특
```

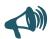

## **Comparison of Structures and Union**

| Structure                                                                      | Union                                                                 |
|--------------------------------------------------------------------------------|-----------------------------------------------------------------------|
| Sum of sizes of all members store memory                                       | Size of the largest member store in memory                            |
| All members can be accessed simultaneously                                     | Only one member can be accessed at a time                             |
| All or specific members can be initialized                                     | Only the first member can be initialized                              |
| struct keyword used to define a Structure                                      | union keyword used to define a Union                                  |
| Structure occupies higher memory space                                         | Union occupies lower memory space                                     |
| Ex- struct Person {   char name[50];   int citNo;   float salary;   } person1; | Ex- union Person { char name[50]; int citNo; float salary; } person1; |

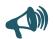

#### Simple Example of Union

```
data.i : 1917853763
    #include <stdio.h>
                                                                data.f: 4122360580327794860452759994368.000000
    #include <string.h>
                                                                data.str : C Programming
 3 ▼ union Data {
        int i;
       float f;
        char str[20];
    };
    int main( )
 9 - {
        union Data data;
10
        data.i = 10;
11
        data.f = 220.5;
12
        strcpy( data.str, "C Programming");
13
        printf( "data.i : %d\n", data.i);
14
        printf( "data.f : %f\n", data.f);
15
        printf( "data.str : %s\n", data.str);
16
17
        return 0;
18
```

Here, we can see that the values of i and f members of union got corrupted because the final value assigned to the variable has occupied the memory location and this is the reason that the value of str member is getting printed very well.

## Simple Example of Union

```
data.i : 10
    #include <stdio.h>
                                                               data.f: 220.500000
    #include <string.h>
                                                               data.str : C Programming
 3 ▼ union Data {
       int i;
     float f;
       char str[20];
 7 };
 8 * int main( ) {
       union Data data;
       data.i = 10;
10
      printf( "data.i : %d\n", data.i);
11
12
     data.f = 220.5;
       printf( "data.f : %f\n", data.f);
13
       strcpy( data.str, "C Programming");
14
       printf( "data.str : %s\n", data.str);
15
16
       return 0;
17
```

Here, all the members are getting printed very well because one member is being used at a time.

# **Any Query Contact Us**

Faculty Name- Ankit Rami Email – ankitramiblog@gmail.com Contact No - +91 8460467193 Website - amit.arinfoway.com

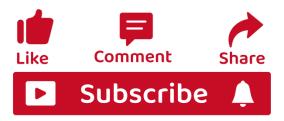

#### Subscribe Our YouTube Channel

https://www.youtube.com/channel/UCWbJh2iQ8w-8nrU0Xpjpw7g